## Which Phenotypes Affect Bacteria's Inhibition Ability?

Yang Yang, Cheng Zhang

University of Minnesota

September 12, 2014

• Summer of 2014, consulting project through School of Statistics consulting clinic

- Summer of 2014, consulting project through School of Statistics consulting clinic
- Linda Kinkel: Department of Plant Pathology
- **Cheng Zhang**
- Yang Yang
- Aaron Renhdal

Bacteria can produce antibiotics

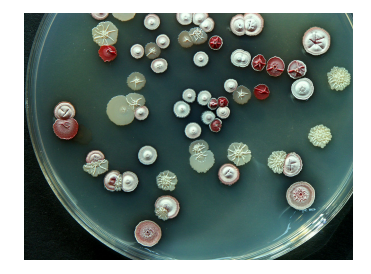

- Bacteria can produce antibiotics
- Our research subject: streptomyces

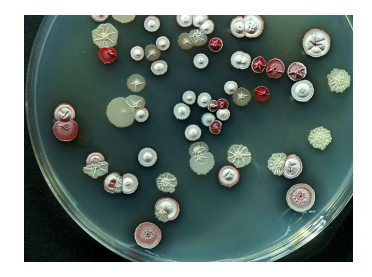

- Bacteria can produce antibiotics
- Our research subject: streptomyces
- How does location, genetic similarity and niche overlap affect streptomyces's inhibitory ability?

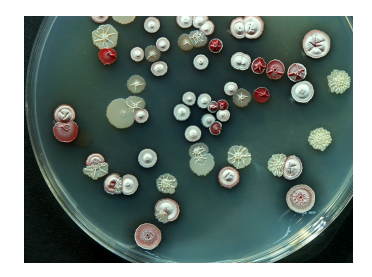

• Streptomyces is the largest antibiotic-producing genus

- Streptomyces is the largest antibiotic-producing genus
- **•** Streptomycin was the first cure for tuberculosis
- Streptomyces is the largest antibiotic-producing genus
- Streptomycin was the first cure for tuberculosis
- The mechanism of antibiotics production remains unanswered

Global data: 83 different Streptomyces isolates, 7 locations around the world

- Global data: 83 different Streptomyces isolates, 7 locations around the world
- We were not involved in data collection nor designing experiment

Grow isolate A on agar plate, A will produce antibiotics

- Grow isolate A on agar plate, A will produce antibiotics
- Kill all isolate A, then grow isolate B on the same plate
- Grow isolate A on agar plate, A will produce antibiotics
- Kill all isolate A, then grow isolate B on the same plate
- Measure the size of the area where B does not grow. Then this area is the killing ability of  $A \rightarrow B$
- Grow isolate A on agar plate, A will produce antibiotics
- Kill all isolate A, then grow isolate B on the same plate
- Measure the size of the area where B does not grow. Then this area is the killing ability of  $A \rightarrow B$
- Note:  $A \rightarrow B \neq B \rightarrow A$
- Grow isolate A on agar plate, A will produce antibiotics
- Kill all isolate A, then grow isolate B on the same plate
- Measure the size of the area where B does not grow. Then this area is the killing ability of  $A \rightarrow B$
- Note:  $A \rightarrow B \neq B \rightarrow A$
- Stored as an asymmetric matrix
- Grow isolate A on agar plate, A will produce antibiotics
- Kill all isolate A, then grow isolate B on the same plate
- Measure the size of the area where B does not grow. Then this area is the killing ability of  $A \rightarrow B$
- Note:  $A \rightarrow B \neq B \rightarrow A$
- Stored as an asymmetric matrix
- Need to do  $P_2^{83} = 6806$  experiments!

Measures the proportion of common nutrients between two isolates

- Measures the proportion of common nutrients between two isolates
- Grow each isolate in 95 different nutrients
- Measures the proportion of common nutrients between two isolates
- Grow each isolate in 95 different nutrients
- Example: A uses 40 units of nutrients in total, B uses 20 units of nutrients in total, 10 units of nutrients are overlapping. Then niche overlap for A is: 25%, for B is 50%
- Measures the proportion of common nutrients between two isolates
- Grow each isolate in 95 different nutrients
- Example: A uses 40 units of nutrients in total, B uses 20 units of nutrients in total, 10 units of nutrients are overlapping. Then niche overlap for A is: 25%, for B is 50%
- We wrote R function to calculate the niche overlap from raw data and store the values in a square matrix (NOT symmetric)
- **Between 0-1**
- Measures the similarity between the genes of two isolates
- Calculated by Biology Workbench
- Stored as a symmetric matrix

Locations were treated as factors

Clients claim that they have found significant correlation between "certain" predictors and response variable

- Clients claim that they have found significant correlation between "certain" predictors and response variable
- We started with multiple linear regression, tried to reproduce clients' results
- We could not reproduce the same results
- Multiple regression did not fit the data well

## Regression Diagnostics

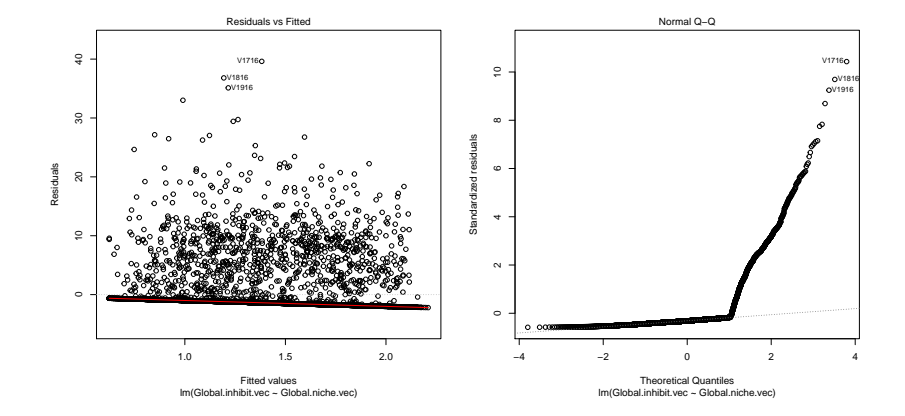

#### Zero Inflated Response

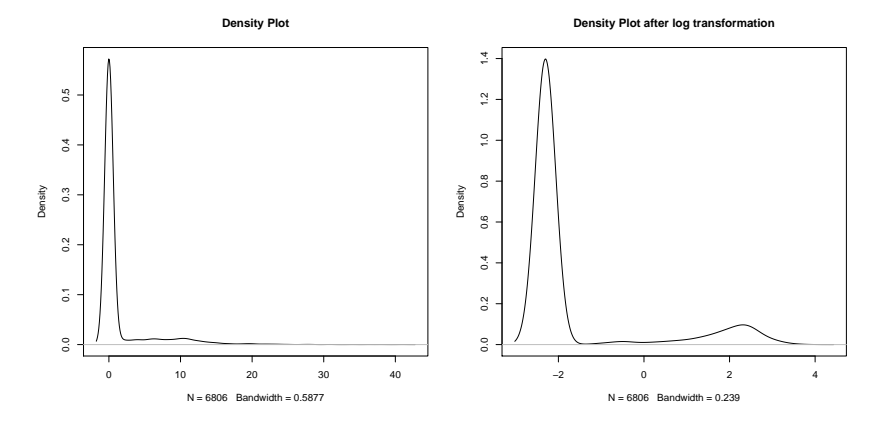

83% of the response are zeros!

• Similar to modeling auto insurance premium

- Similar to modeling auto insurance premium
- $\bullet$  In auto insurance data, over 90% of the data does not have any claim. (response= 0)
- Similar to modeling auto insurance premium
- $\bullet$  In auto insurance data, over 90% of the data does not have any claim. (response $= 0$ )
- Zero Adjusted Inverse Gaussian (ZAIG) model has been well established

Model the probability of killing and killing ability separately

- Model the probability of killing and killing ability separately
- Killing∼Bernoulli $(1, \pi)$
- Model the probability of killing and killing ability separately
- Killing∼Bernoulli $(1, \pi)$
- Size of killing zone∼Inverse Gaussian( $\mu, \sigma$ )
- Model the probability of killing and killing ability separately
- Killing∼Bernoulli $(1, \pi)$
- Size of killing zone∼Inverse Gaussian( $\mu, \sigma$ )
- Mixed continuous-discrete distribution
- Model the probability of killing and killing ability separately
- $\bullet$  Killing∼Bernoulli(1, π)
- Size of killing zone∼Inverse Gaussian( $\mu, \sigma$ )
- Mixed continuous-discrete distribution
- library(gamlss)
- Clients specifically asked for two models
- Sympatric: intra-location
- Allopatric: inter-location

## Sympatric Analysis

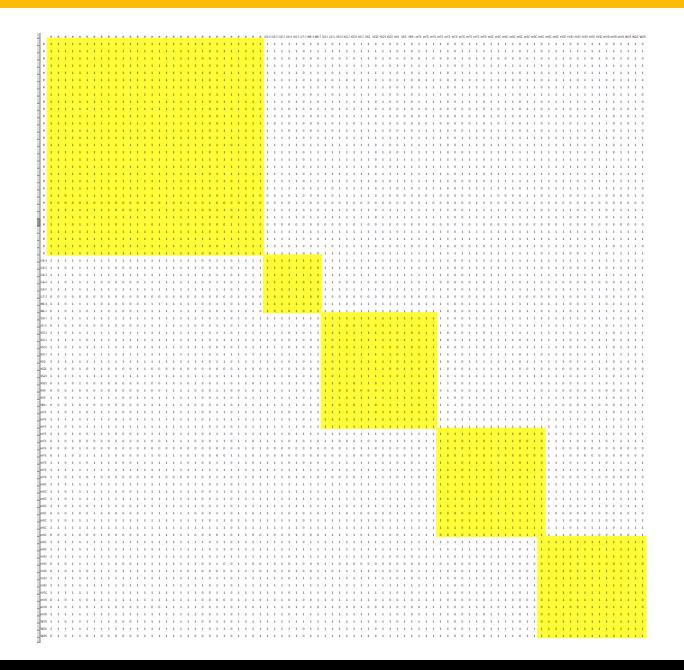

# Sympatric Analysis

**Dist\*locA effect plot**

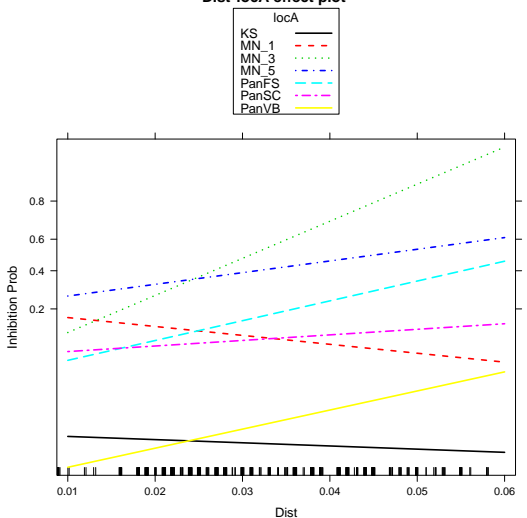

Figure : Interaction of Dist:locA

# Sympatric Analysis

**Niche\*locA effect plot**

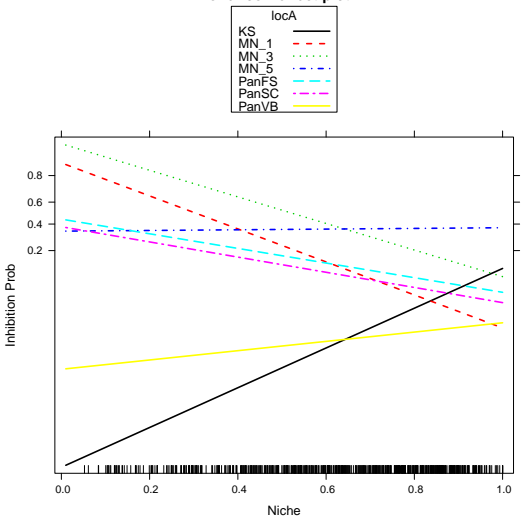

Figure : Interaction of Niche:locA

# Allopatric Analysis

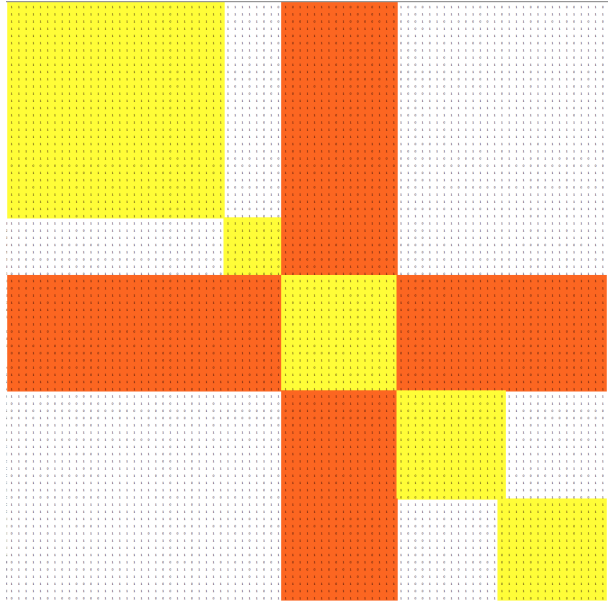

#### Allopatric Analysis: MN1

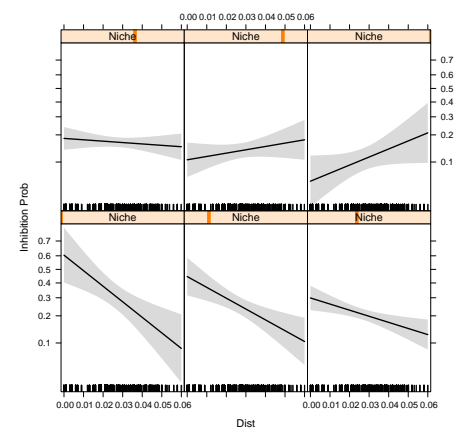

**Dist\*Niche effect plot**

Figure : Interaction plot of Dist:Niche at MN1

• Inhibition size: none of the predictors are significant.

#### Allopatric Analysis: MN3

 0.00 0.01 0.02 0.03 0.04 0.05 0.06 0.07 0.08 **Niche** Niche Niche 0.8 0.6 0.4 0.2 Inhibition Prob Inhibition Prob Niche Niche **Niche** 0.8 0.6 0.4 0.2 0.000.010.020.030.040.050.060.070.08 0.000.010.020.030.040.050.060.070.08 Dist

**Dist\*Niche effect plot**

Figure : Interaction plot of Dist:Niche at MN3

• Inhibition size: genetic distance is significant ( $p = 0.029$ ). The inhibition size increases 8.8% as the distance increases by 0.01 unit.

#### Allopatric Analysis: MN5

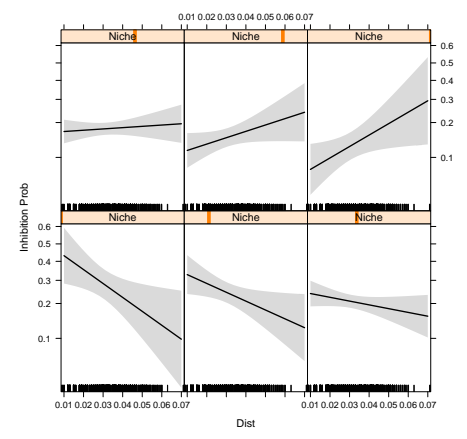

**Dist\*Niche effect plot**

Figure : Interaction plot of Dist:Niche at MN5

• Inhibition size: none of the predictors are significant

- Inhibition probability: none of the predictors are significant.
- Inhibition size: none of the predictors are significant.

#### Allopatric Analysis: PanFS

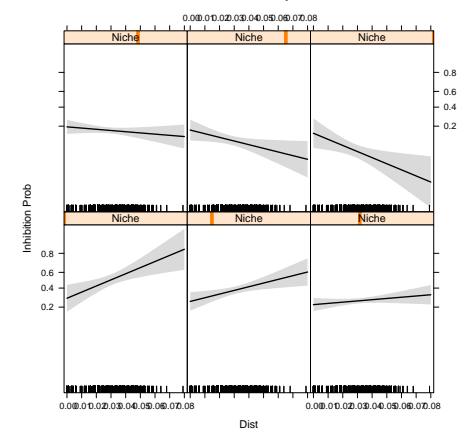

**Dist\*Niche effect plot**

Figure : Interaction plot of Dist:Niche at PanFS

• Inhibition size: none of the predictors are significant

#### Allopatric Analysis: PanSC

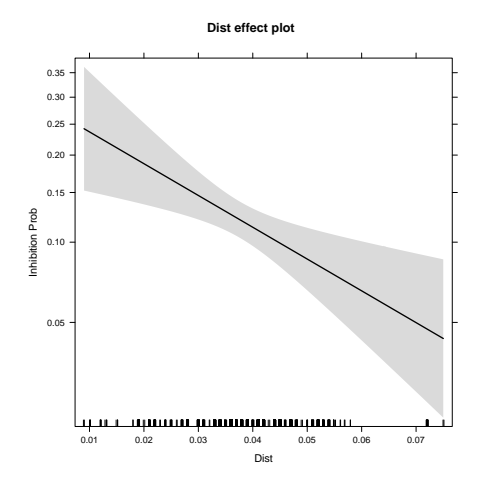

Figure : Effect plot of Dist at PanSC

• Inhibition size: Niche overlap is significant ( $p \approx 0$ ). As Niche increases by 0.1 unit, inhibition size decreases 11.7%.

#### Allopatric Analysis: PanVB

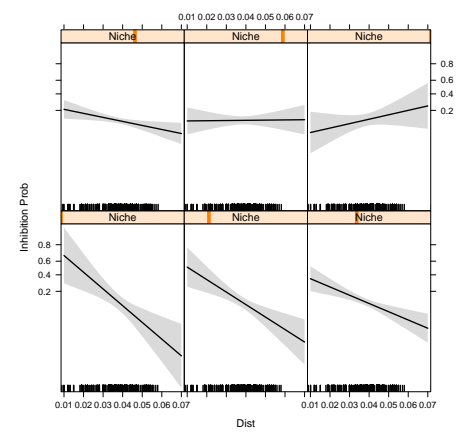

**Dist\*Niche effect plot**

Figure : Interaction plot of Dist:Niche at PanVB

• Inhibition size: none of the predictors are significant.

• How to interpret the results?

- How to interpret the results?
- Be careful with the "prior" information provided by clients
- How to interpret the results?
- Be careful with the "prior" information provided by clients
- e.g., pre-processed data, preliminary analysis

Questions?